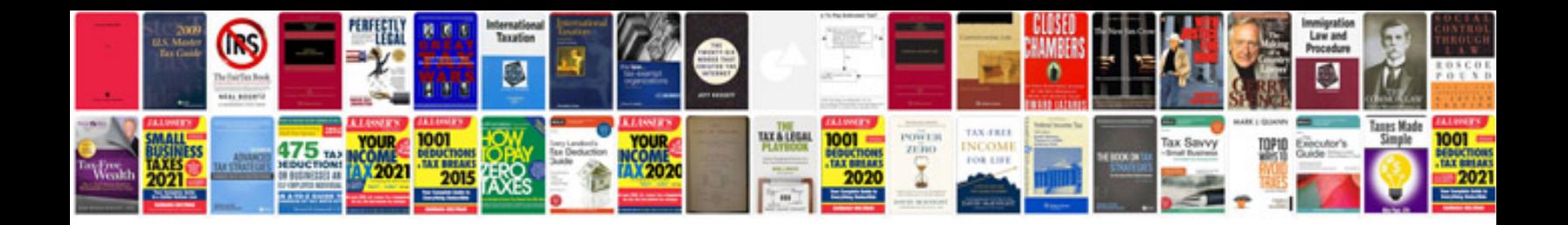

**Tender document template uk**

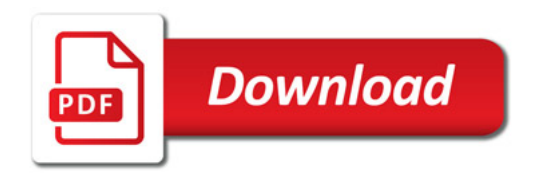

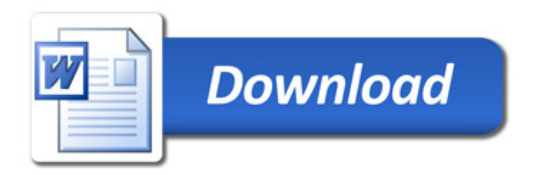